# **Prática 5: "Conservação da Energia Mecânica"**

### **Experimento 1: Parâmetros da Mola.**

A Tabela a seguir será usada para estimar os valores da constante elástica (*k*) e do comprimento natural (*Lo*) da mola usando o método gráfico. O valor calculado para *L<sup>o</sup>* deverá ser comparado com o valor medido experimentalmente: *L<sup>o</sup>* **= (29,7 0,1)** *cm*.

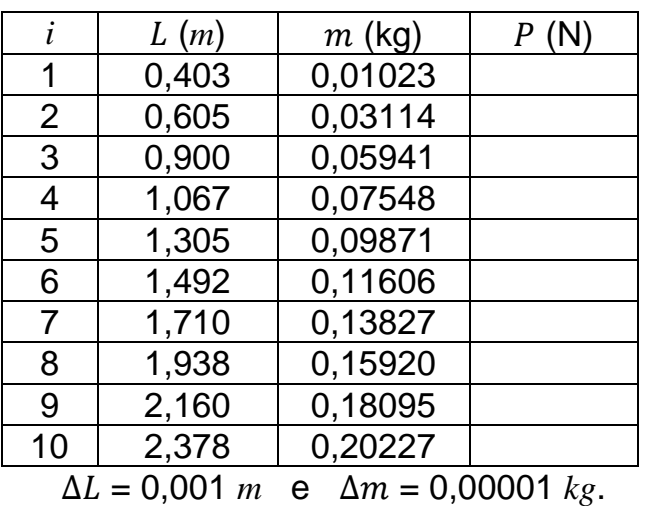

#### **Tabela 1: xxx legenda xxx**.

A seguir vai a proposta de organização dos dados para a aplicação do Método de Mínimos Quadrados (MMQ), considerando a reta:  $y = a x + b$ .

|   | $\mathcal{X}_i$ | $x_i^2$ | $y_i$ |  | $\mid x_i - \bar{x} \mid (x_i - \bar{x})^2 \mid (x_i - \bar{x}) y_i \mid$ | $y_{ci}$ | $(y_{ci} - y_i)^2$ |
|---|-----------------|---------|-------|--|---------------------------------------------------------------------------|----------|--------------------|
|   |                 |         |       |  |                                                                           |          |                    |
| റ |                 |         |       |  |                                                                           |          |                    |
|   |                 |         |       |  |                                                                           |          |                    |
|   |                 |         |       |  |                                                                           |          |                    |
|   |                 |         |       |  |                                                                           |          |                    |
| N |                 |         |       |  |                                                                           |          |                    |
| Σ |                 |         |       |  |                                                                           |          |                    |

**Tabela 2.1: xxx legenda xxx**, onde  $x=L$  está em unidades (?) e  $y=P$  em unidades (?).

<u>Cálculos</u>:  $a = \frac{\sum (x_i - \bar{x}) y_i}{\sum (x_i - \bar{x})^2}$  $\frac{\sum (x_i - \bar{x}) y_i}{\sum (x_i - \bar{x})^2}$ ;  $\Delta a = \frac{\Delta y}{\sqrt{\sum (x_i - \bar{x})^2}}$  $\frac{\Delta y}{\sqrt{\sum (x_i - \bar{x})^2}}$ ;  $b = \bar{y} - a \bar{x}$ ;  $e \Delta b = \sqrt{\frac{\sum x_i^2}{N \sum (x_i - \bar{x})^2}}$  $\frac{2x_i}{N\sum(x_i-\bar{x})^2} \Delta y$ 

onde:  $\bar{x} = \frac{\sum x_i}{N}$  $\frac{\sum x_i}{N}$ ;  $\bar{y} = \frac{\sum y_i}{N}$  $\sum_{N}^{N}$ ;  $y_{ci} = a x_i + b$ ; e  $\Delta y = \sqrt{\frac{\sum (y_{ci} - y_i)^2}{N - 2}}$ −2 (Estas **fórmulas** aparecem na Apostila nas **páginas 49 e 50**: confiram, por favor!).

### **Prática 5: "Conservação da Energia Mecânica"**

## **Experimento 2: Medida da Energia Mecânica.**

### **Valores dos parâmetros medidos**:

 $m = (107, 74 \pm 0.01)$  *g*;  $L_a = (242.0 \pm 0.1)$  *cm*;  $h_a = (3.8 \pm 0.1)$  *cm*  $L_b = (131.5 \pm 0.1)$  *cm*;  $h_b = (114.5 \pm 0.1)$  *cm*.

Para o cálculo da velocidade  $v = D/\Delta \bar{t}$  na **Configuração ou Estado (b)**, a seguir vai a Tabela dos tempos  $\Delta t_i$  medidos no cronômetro acoplado ao sensor alinhado com o laser. Considerem  $D = (7.0 \pm 0.1)$  *cm*.

#### **Tabela 3: xxx legenda xxx**.

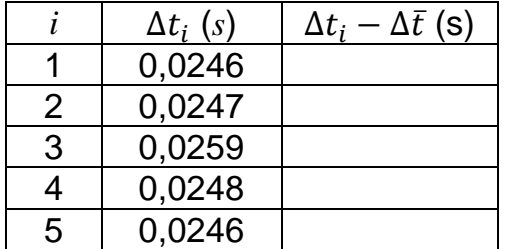

Para a **propagação das incertezas** nos cálculos das energias, vide fórmulas na **página 28** da Apostila. (O vídeo disponibilizado para este segundo Experimento já contempla boa parte dessas fórmulas quando aplicadas aos casos estudados nesta Prática: confiram com a Apostila, por favor!).

**Observação**: a **numeração das Tabelas** apresentadas segue aquela usada nos vídeos disponibilizados.